## **PALLETIZING**

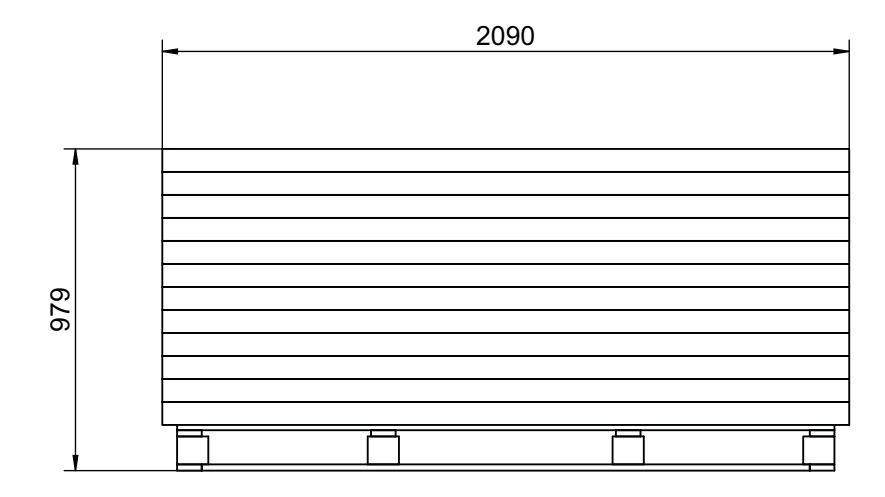

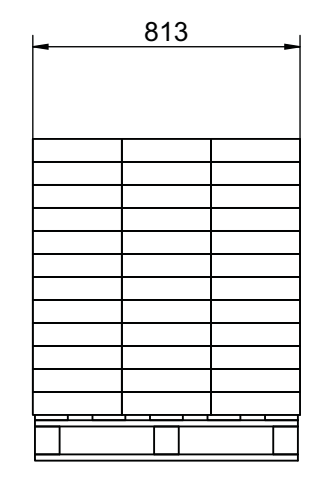

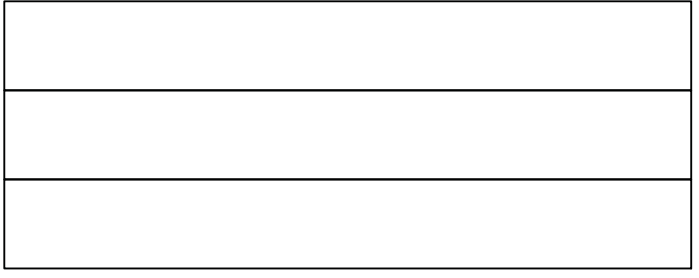

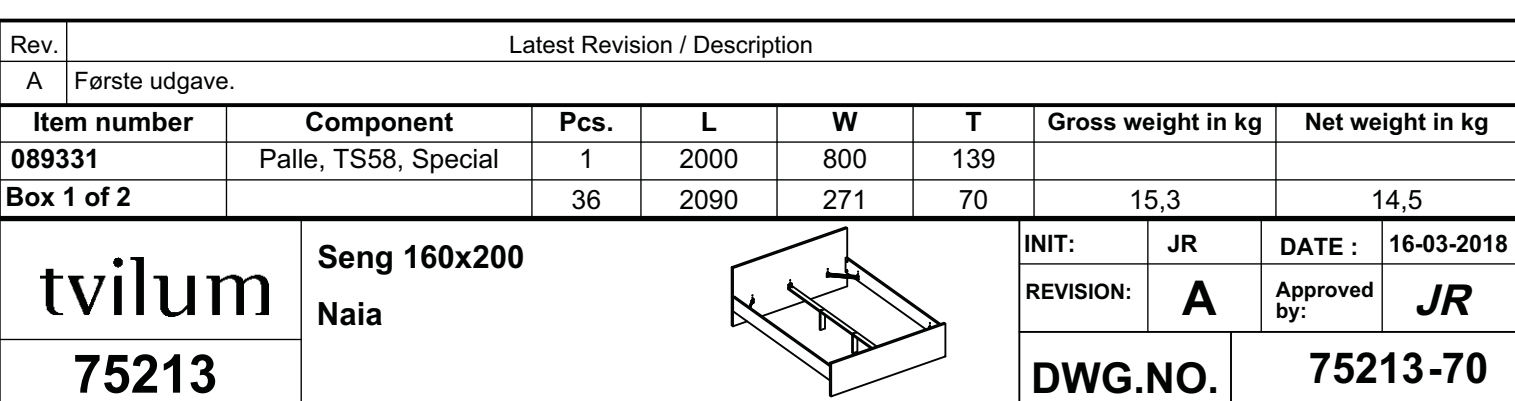

## **PALLETIZING**

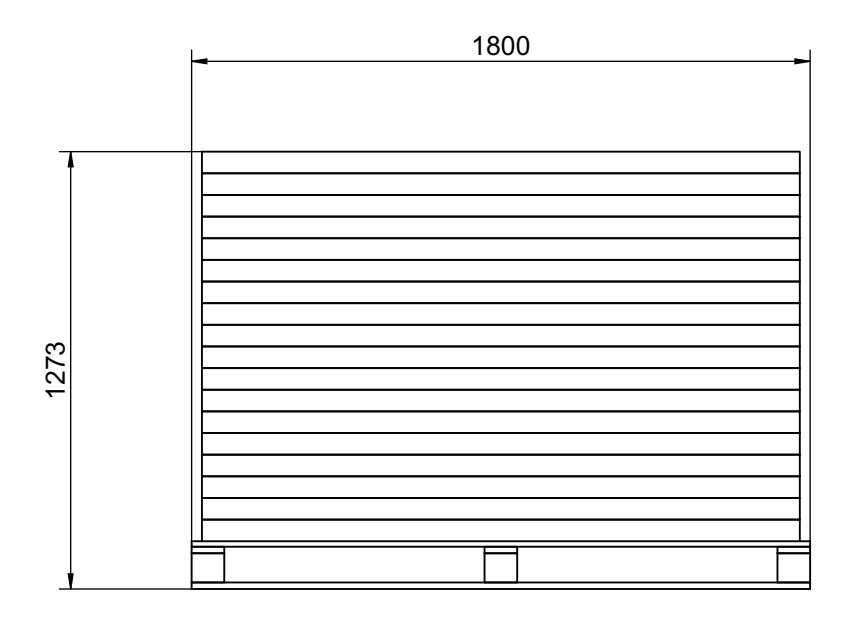

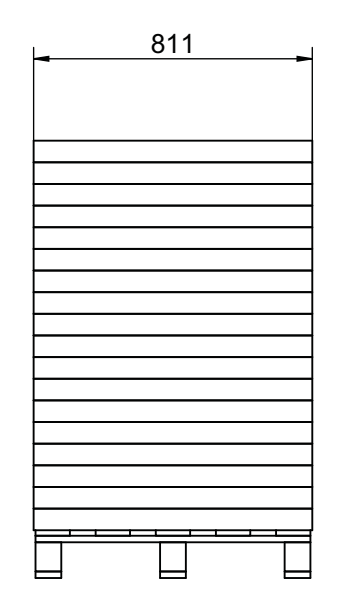

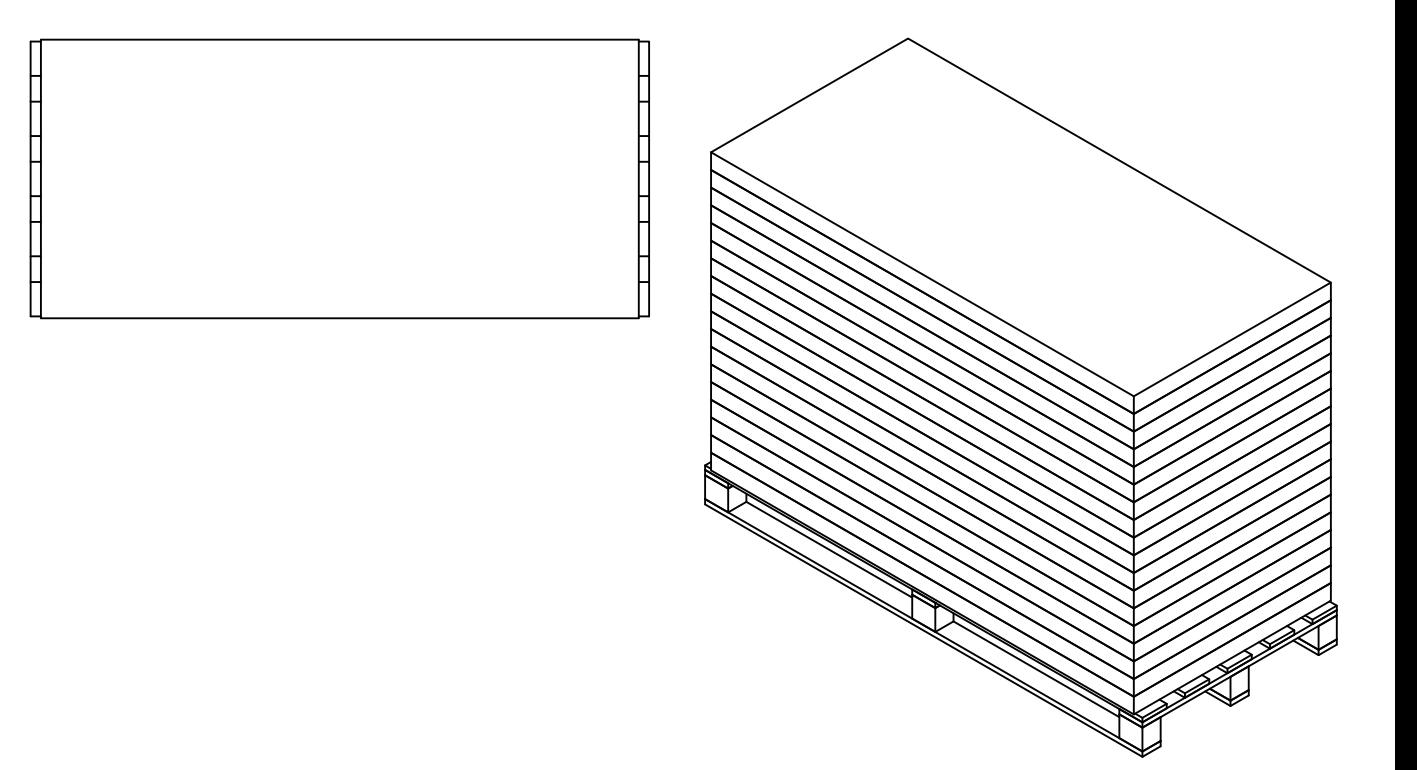

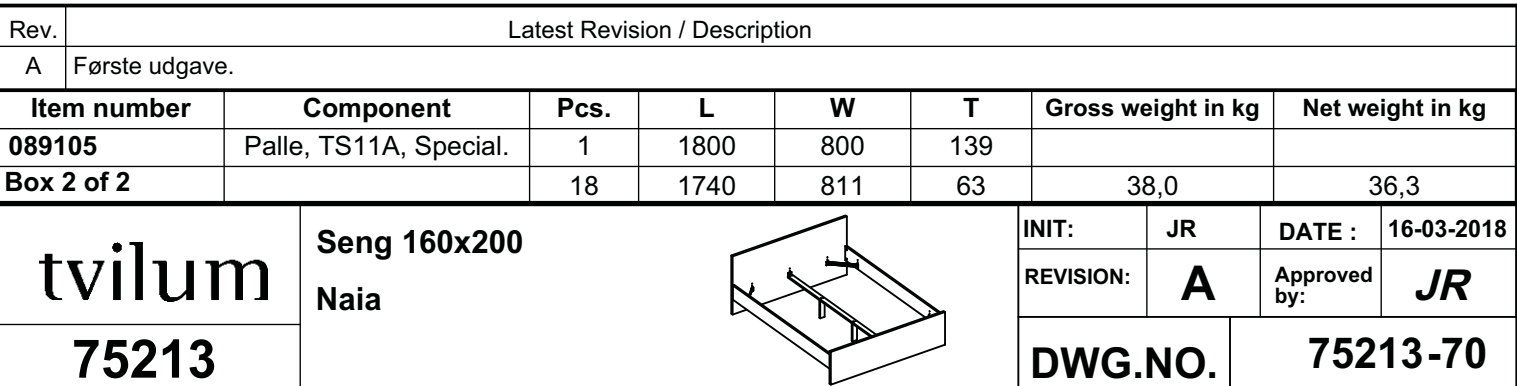